ФИО: Усынин Максим Валерьевич<br>Лолжность: Ректор ТАСТНОЕ Образовательное учреждение высшего образования Дата подписания: 18.08**. NI СЖДУНАРОДНЫЙ ИНСТИТУТ ДИЗАЙНА и Сервиса»** (ЧОУВО МИДиС) Должность: Ректор Уникальный программный ключ: f498e59e83f65dd7c3ce7bb8a25cbbabb33ebc58

Кафедра математики и информатики

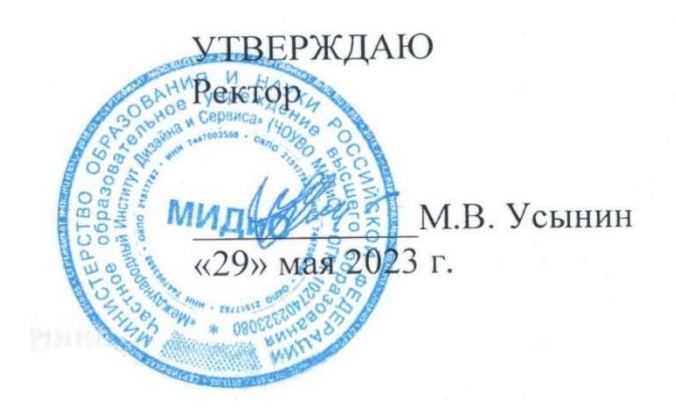

# РАБОЧАЯ ПРОГРАММА ДИСЦИПЛИНЫ МАТЕМАТИЧЕСКОЕ МОДЕЛИРОВАНИЕ ОБЪЕКТОВ И ПРОЦЕССОВ В ВИРТУАЛЬНОЙ СРЕДЕ

Направление подготовки 09.03.03 Прикладная информатика Направленность (профиль) Разработка компьютерных игр и приложений с виртуальной и дополненной реальностью Квалификация выпускника: бакалавр Форма обучения: очная Год набора – 2023

Челябинск 2023

Рабочая программа дисциплины «Математическое моделирование объектов и процессов в виртуальной среде» разработана на основе Федерального государственного образовательного стандарта высшего образования по направлению подготовки 09.03.03 Прикладная информатика (уровень бакалавриата) (Приказ Министерства образования и науки РФ от 19 сентября 2017 г. N 922)

Автор-составитель: Кондаков С.А.

Рабочая программа утверждена на заседании кафедры математики и информатики. Протокол № 10 от 29.05.2023

Заведующий кафедрой математики и информатики, к.т.н. Л.Ю. Овсяницкая

### СОДЕРЖАНИЕ

1. Наименование дисциплины (модуля), цель и задачи освоения дисциплины (модуля) ...... 4

2. Перечень планируемых результатов обучения по дисциплине (модулю), соотнесенных с планируемыми результатами освоения образовательной программы .................................... 4

3. Место дисциплины (модуля) в структуре образовательной программы ............................. 5

4. Объем дисциплины (модуля) в зачетных единицах с указанием количества академических часов, выделенных на контактную работу обучающегося с преподавателем (по видам учебных занятий) и на самостоятельную работу обучающихся ............................. 5

5. Содержание дисциплины (модуля), структурированное по темам (разделам) с указанием отведенного на них количества академических часов и видов учебных занятий ................... 5

7. Перечень основной и дополнительной учебной литературы, необходимой для освоения дисциплины (модуля) .................................................................................................................. 11

8. Перечень ресурсов информационно-телекоммуникационной сети «интернет», необходимых для освоения дисциплины (модуля) ................................................................. 11

9. Методические указания для обучающихся по освоению дисциплины (модуля).............. 12

10. Перечень информационных технологий, используемых при осуществлении образовательного процесса по дисциплине (модулю), включая перечень программного обеспечения, современных профессиональных баз данных и информационных справочных систем ........................................................................................................................................... 13

11. Материально-техническая база, необходимая для осуществления образовательного поцесса по дисциплине (модулю) .............................................................................................. 14

### 1. НАИМЕНОВАНИЕ ДИСЦИПЛИНЫ (МОДУЛЯ), ЦЕЛЬ И ЗАДАЧИ ОСВОЕНИЯ ДИСЦИПЛИНЫ (МОДУЛЯ)

#### 1.1. Наименование дисциплины

Математическое моделирование объектов и процессов в виртуальной среде

#### 1.2. Цель дисциплины

Цель курса состоит в получение базовых знаний и формирование основных навыков по физике, необходимых для решения задач, возникающих в практической деятельности; формирование необходимого уровня подготовки для понимания основ математического моделирования и программной реализации.

#### 1.3. Задачи дисциплины

В ходе освоения дисциплины студент должен решать такие задачи, как:

 раскрытие сущности и содержания основных понятий и категорий математического моделирования и программной реализации;

 ознакомление с методологическими основами математического моделирования и программной реализации;

 изучение фундаментальных разделов физики для дальнейшего их применения в математическом моделировании объектов и процессов в виртуальной среде;

 выработка у обучающихся навыков применения математического аппарата при математическом моделировании и программной реализации;

• развитие умения анализа и практической интерпретации полученных результатов;

 выработка умения пользоваться справочными материалами и пособиями для самостоятельного расширения знаний, необходимых для решения прикладных задач в области математического моделирования.

### 2. ПЕРЕЧЕНЬ ПЛАНИРУЕМЫХ РЕЗУЛЬТАТОВ ОБУЧЕНИЯ ПО ДИСЦИПЛИНЕ (МОДУЛЮ), СООТНЕСЕННЫХ С ПЛАНИРУЕМЫМИ РЕЗУЛЬТАТАМИ ОСВОЕНИЯ ОБРАЗОВАТЕЛЬНОЙ ПРОГРАММЫ

Процесс изучения дисциплины «Математическое моделирование объектов и процессов в виртуальной среде» направлен на формирование следующих компетенций:

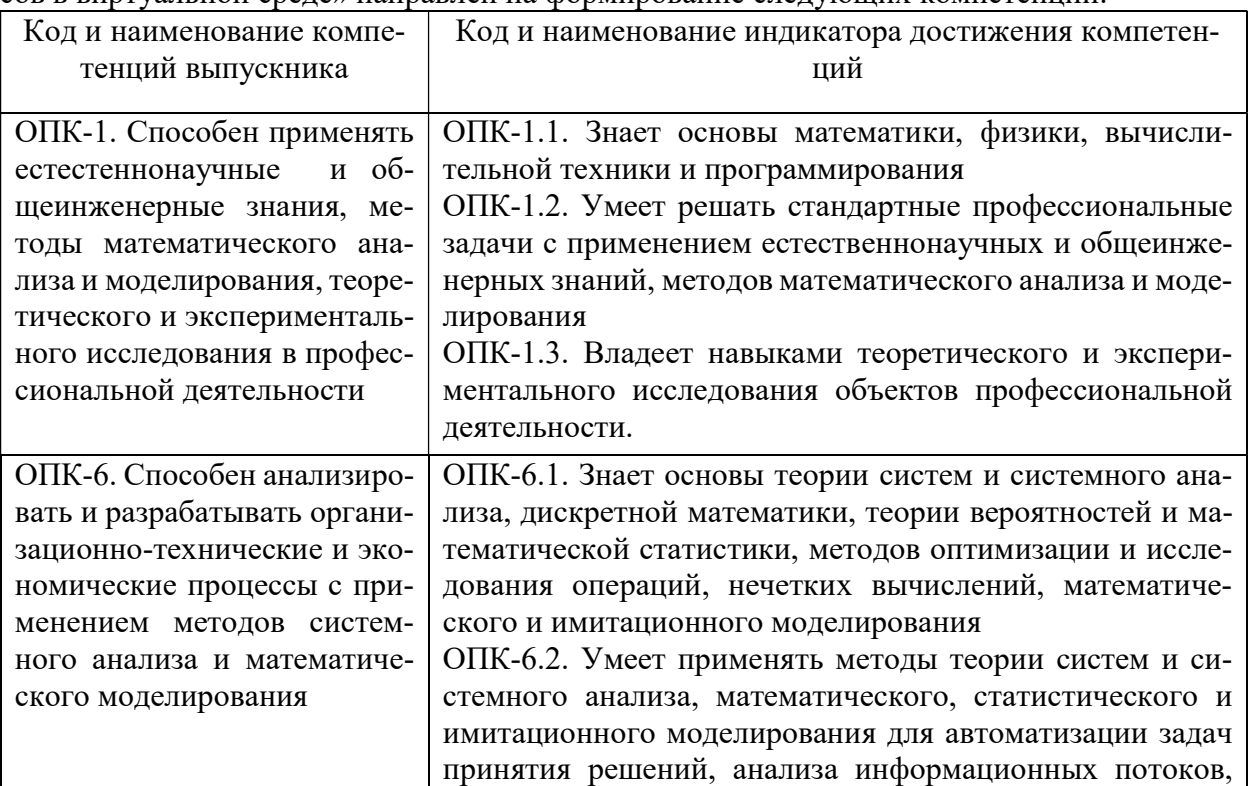

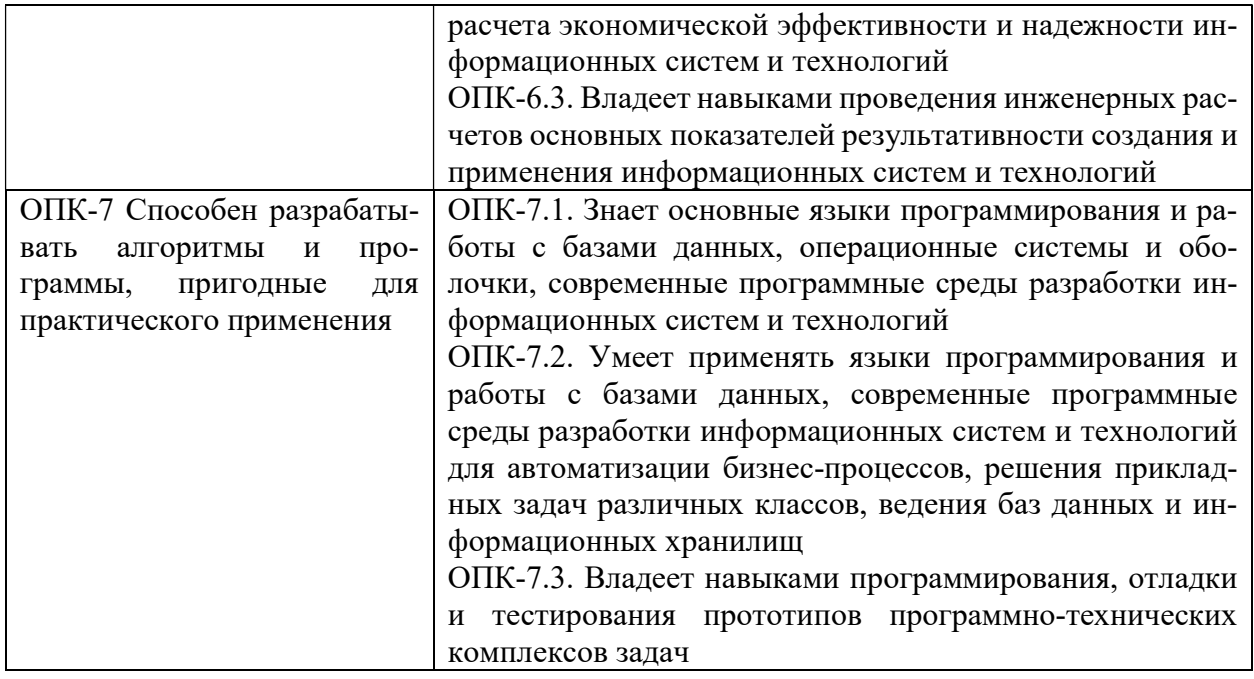

## 3. МЕСТО ДИСЦИПЛИНЫ (МОДУЛЯ) В СТРУКТУРЕ ОБРАЗОВАТЕЛЬНОЙ ПРО-ГРАММЫ

Учебная дисциплина «Математическое моделирование объектов и процессов в виртуальной среде» относится к дисциплинам обязательной части учебного плана по основной профессиональной образовательной программе по направлению подготовки 09.03.03 Прикладная информатика, направленность (профиль) Разработка компьютерных игр и приложений с виртуальной и дополненной реальностью.

### 4. ОБЪЕМ ДИСЦИПЛИНЫ (МОДУЛЯ) В ЗАЧЕТНЫХ ЕДИНИЦАХ С УКАЗАНИЕМ КОЛИЧЕСТВА АКАДЕМИЧЕСКИХ ЧАСОВ, ВЫДЕЛЕННЫХ НА КОНТАКТНУЮ РАБОТУ ОБУЧАЮЩЕГОСЯ С ПРЕПОДАВАТЕЛЕМ (ПО ВИДАМ УЧЕБНЫХ ЗА-НЯТИЙ) И НА САМОСТОЯТЕЛЬНУЮ РАБОТУ ОБУЧАЮЩИХСЯ

Общая трудоемкость (объем) дисциплины составляет 3 зачетных единицы, 108 академических часов. Дисциплина изучается на 1 курсе, 2 семестре.

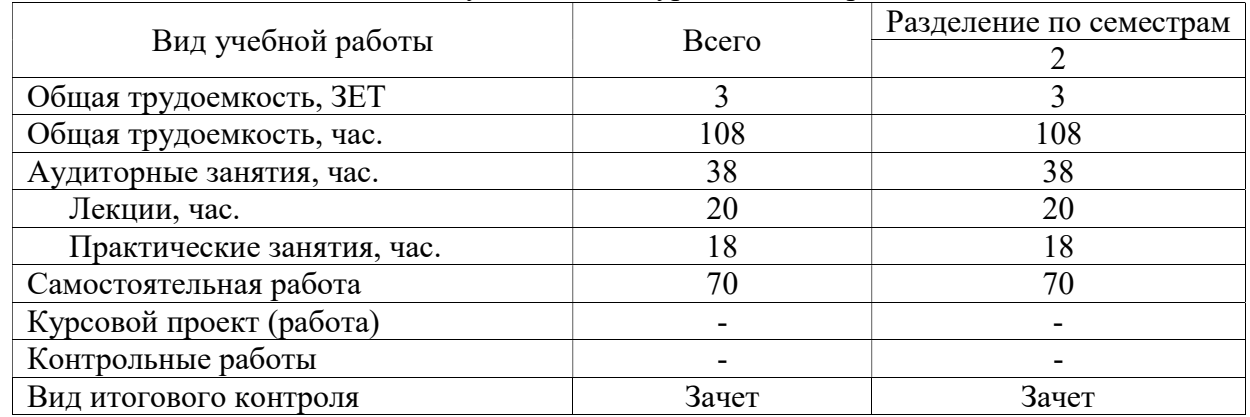

### 5. СОДЕРЖАНИЕ ДИСЦИПЛИНЫ (МОДУЛЯ), СТРУКТУРИРОВАННОЕ ПО ТЕМАМ (РАЗДЕЛАМ) С УКАЗАНИЕМ ОТВЕДЕННОГО НА НИХ КОЛИЧЕ-СТВА АКАДЕМИЧЕСКИХ ЧАСОВ И ВИДОВ УЧЕБНЫХ ЗАНЯТИЙ

5.1. Содержание дисциплины

Тема 1. МОДЕЛИ И ИХ КЛАССИФИКАЦИЯ

Понятие модели, фундаментальное свойство моделей. Классификация моделей. Знаковые модели. Компьютерные модели.

Тема 2. МОДЕЛИРОВАНИЕ

Моделирование как метод познания. Этапы моделирования. Способы исследования моделей.

Тема 3 КОМПЬЮТЕРНОЕ ГРАФИЧЕСКОЕ МОДЕЛИРОВАНИЕ

Модели художественной графики. Моделирование «муарового» узора. Моделирование узора-«звезда». Моделирование узора-«дерево». Моделирование деловой графики.

Тема 4. МАТЕМАТИЧЕСКИЕ МОДЕЛИ ФИЗИЧЕСКИХ ПРОЦЕССОВ

Классификация математических моделей. Математическая модель равноускоренного движения тела. Математическая модель свободного падения тела. Математическая модель падения тела в среде с сопротивлением.

Тема 5. МАТЕМАТИЧЕСКАЯ МОДЕЛЬ КОЛЕБАНИЙ ПРУЖИННОГО МАТЯ-НИКА.

Построение математической модели гармонических колебаний. Аналитическое исследование математической модели гармонических колебаний. Математическая модель колебаний пружинного маятника.

Тема 6. МАТЕМАТИЧЕСКАЯ МОДЕЛЬ ПОЛЕТА ТЕЛА, БРОШЕННОГО ПОД УГ-ЛОМ К ГОРИЗОНТУ В СРЕДЕ БЕЗ СОПРОТИВЛЕНИЯ.

Построение дифференциальной математической модели полета тела. Теоретическое исследование математической модели. Теоретическое исследование аналитической математической модели полета.

Тема 7. МАТЕМАТИЧЕСКАЯ МОДЕЛЬ ПОЛЕТА ТЕЛА, БРОШЕННОГО ПОД УГ-ЛОМ К ГОРИЗОНТУ, В СРЕДЕ С СОПРОТИВЛЕНИЕМ.

Основные характеристики математической модели полета тела

Тема 8. КОМПЬЮТЕРНЫЕ МОДЕЛИ ФИЗИЧЕСКИХ ПРОЦЕССОВ

Компьютерная модель падения тела в среде с сопротивлением. Компьютерный эксперимент с моделью падения тела. Алгоритм построения компьютерной модели падения тела.

Тема 9. КОМПЬЮТЕРНАЯ МОДЕЛЬ КОЛЕБАНИЙ МАЯТНИКА

Алгоритм построения компьютерной модели гармонических колебаний. Графическая компьютерная модель гармонических колебаний. Компьютерная модель затухающих колебаний пружинного маятника.

Тема 10. КОМПЬЮТЕРНАЯ МОДЕЛЬ ПОЛЕТА ТЕЛА, БРОШЕННОГО ПОД УГ-ЛОМ К ГОРИЗОНТУ.

Алгоритм построения компьютерной модели полета тела, брошенного под углом к горизонту, в среде без сопротивления. Алгоритм построения компьютерной модели полета тела, брошенного под углом к горизонту, в среде с сопротивлением.

Тема 11. КОМПЬЮТЕРНОЕ МОДЕЛИРОВАНИЕ СЛУЧАЙНЫХ ПРОЦЕССОВ.

Случайные факторы в процессах и явлениях. Случайные числа. Системы массового обслуживания. Компьютерная модель блужданий.

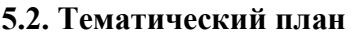

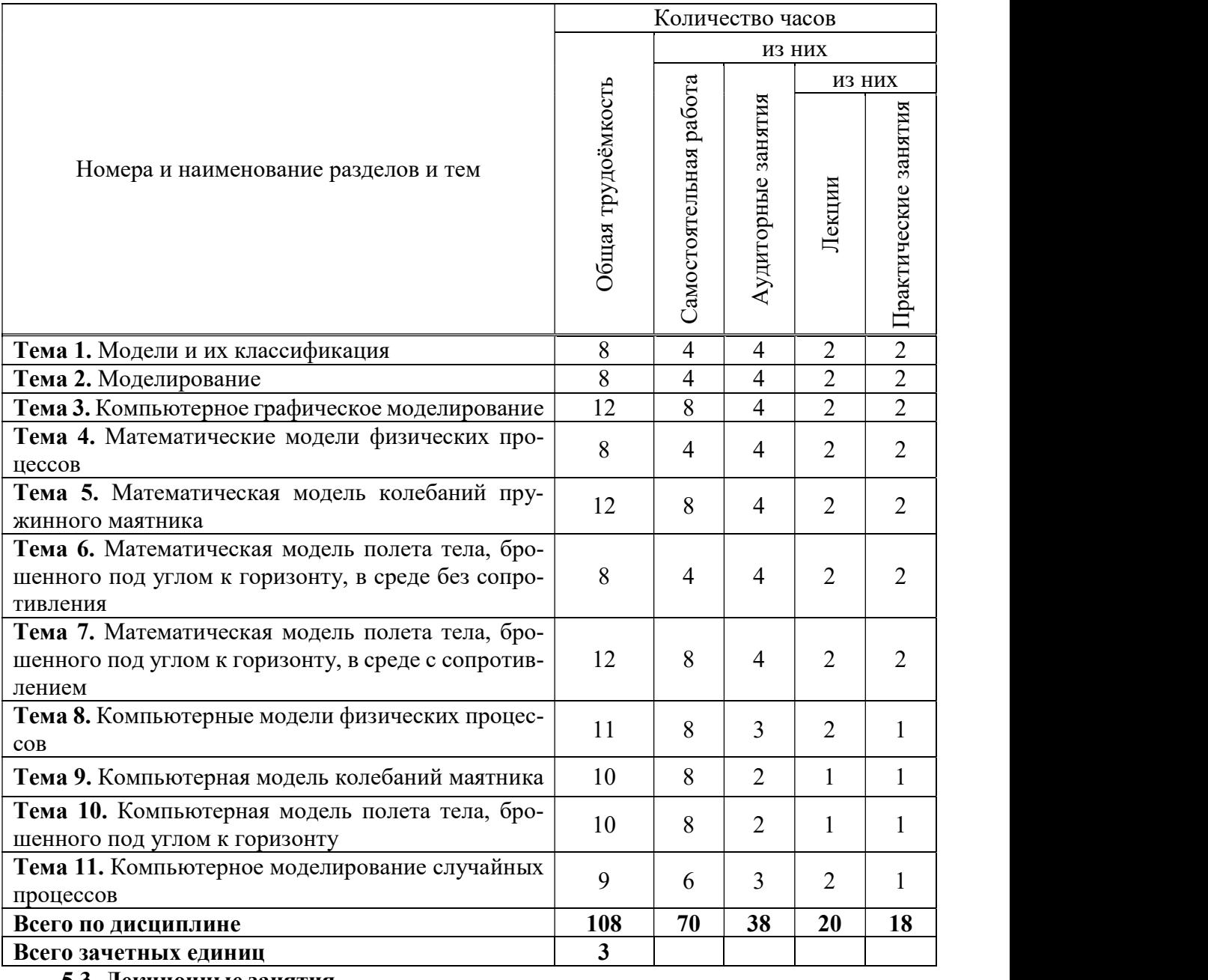

### 5.3. Лекционные занятия

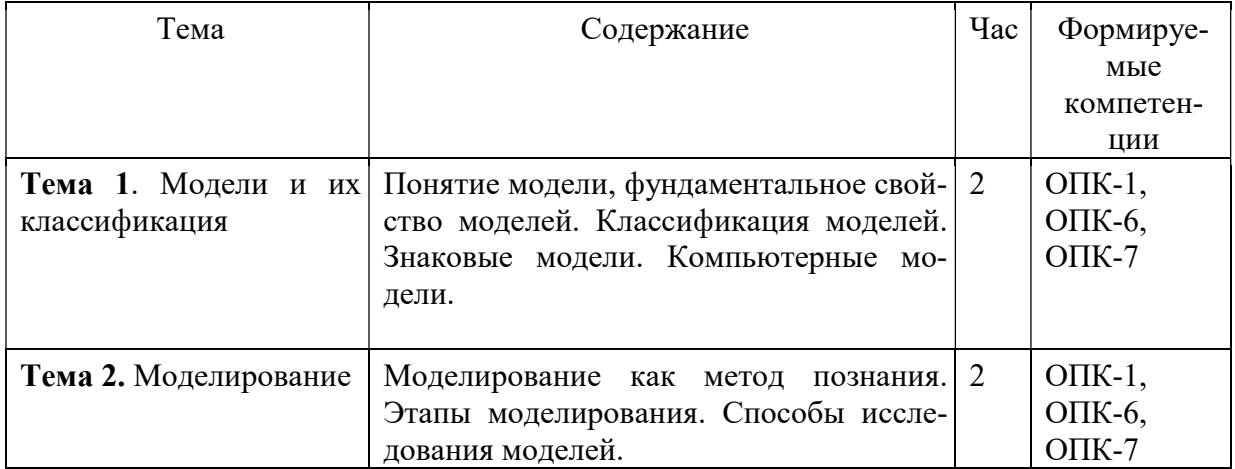

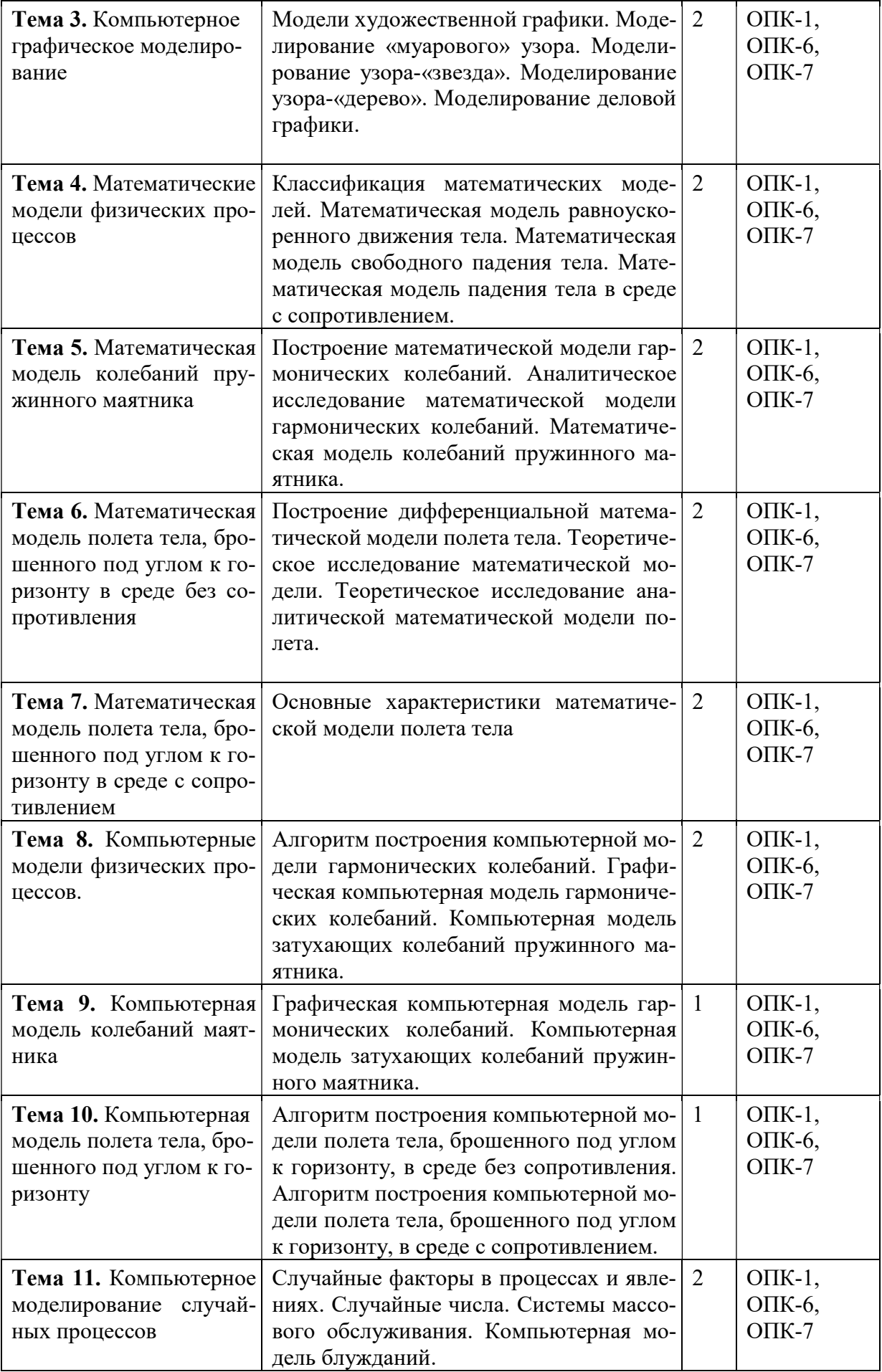

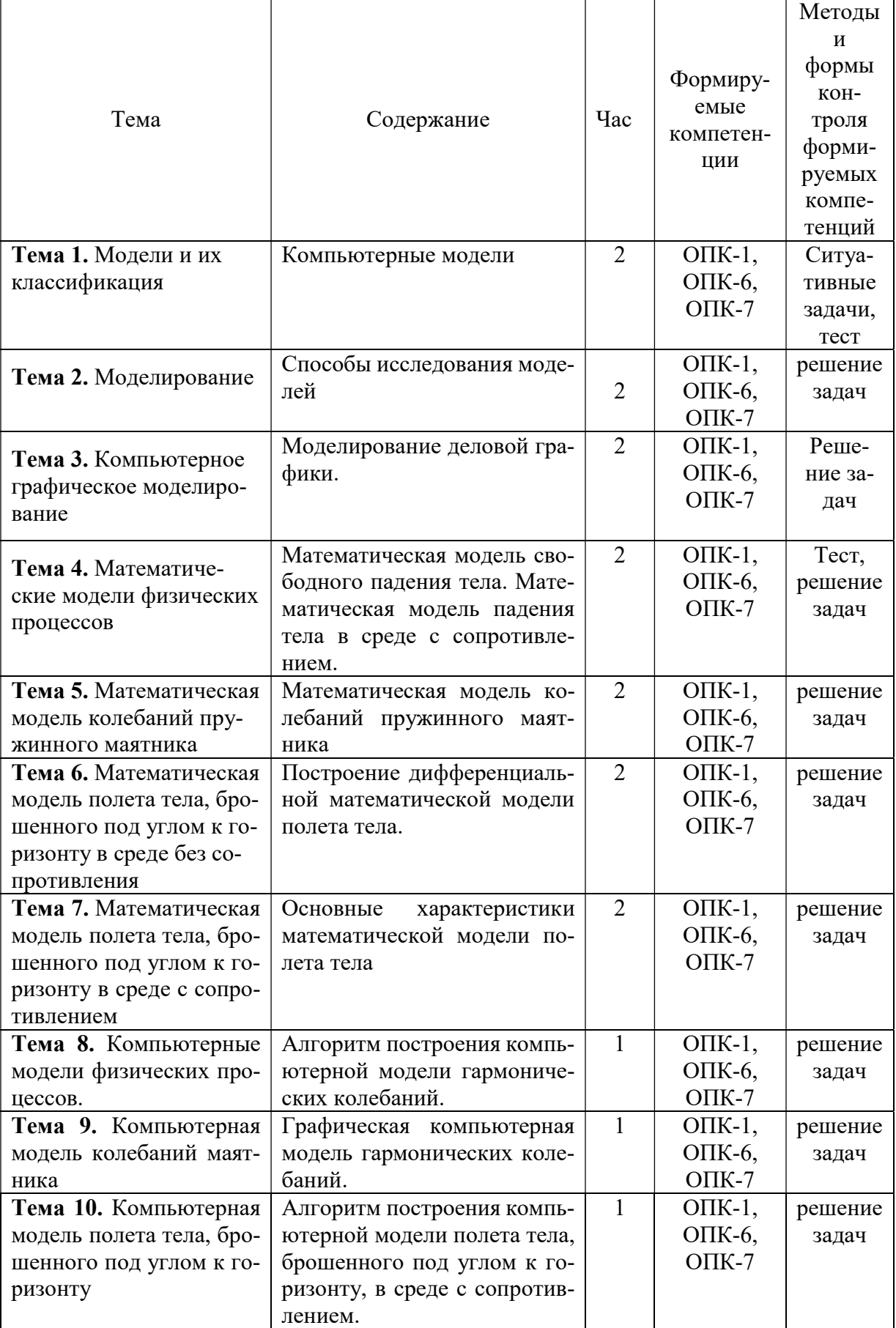

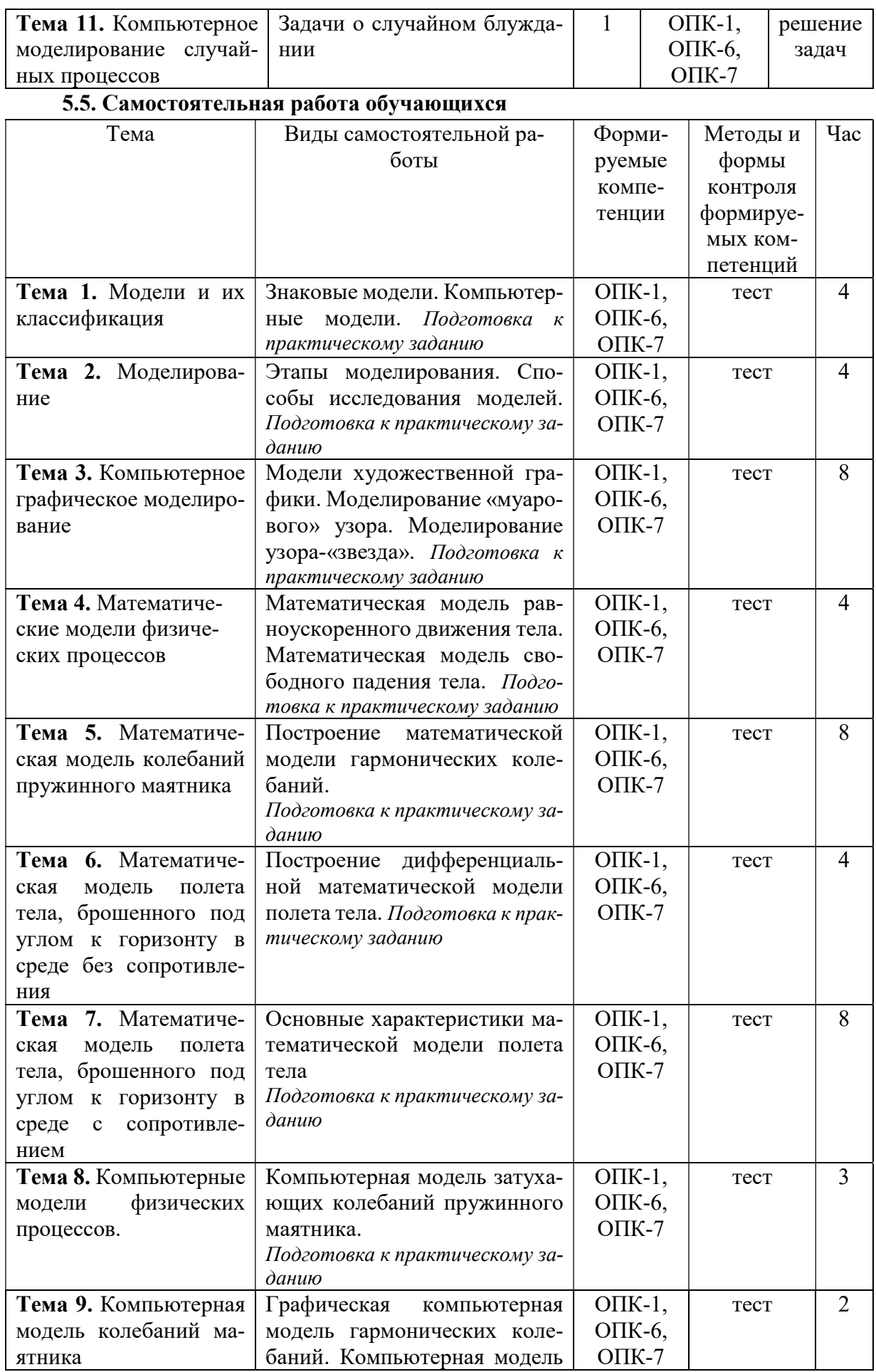

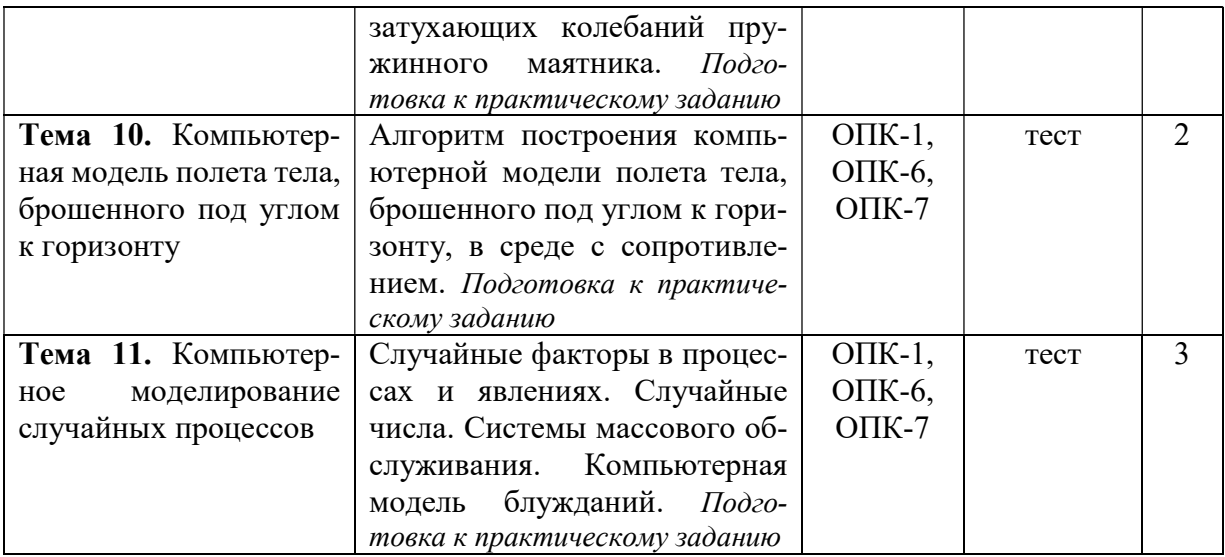

## 6. ФОНД ОЦЕНОЧНЫХ СРЕДСТВ ДЛЯ ПРОВЕДЕНИЯ ПРОМЕЖУТОЧНОЙ АТ-ТЕСТАЦИИ ОБУЧАЮЩИХСЯ ПО ДИСЦИПЛИНЕ (МОДУЛЮ)

Фонд оценочных средств (ФОС) по дисциплине «Математическое моделирование объектов и процессов в виртуальной среде» представлен отдельным документом и является частью рабочей программы.

### 7. ПЕРЕЧЕНЬ ОСНОВНОЙ И ДОПОЛНИТЕЛЬНОЙ УЧЕБНОЙ ЛИТЕРАТУРЫ, НЕОБХОДИМОЙ ДЛЯ ОСВОЕНИЯ ДИСЦИПЛИНЫ (МОДУЛЯ)

#### Основная литература:

#### Электронные издания (электронные ресурсы)

1. Зализняк, В.Е. Введение в математическое моделирование: учебное пособие для вузов / В.Е. Зализняк, О.А. Золотов. — Москва: Юрайт, 2023. — 133 с. . — Текст: электронный // Образовательная платформа Юрайт [сайт]. — URL: https://urait.ru/bcode/518435 (дата обращения: 12.05.2023).

2. Королев, А.В. Экономико-математические методы и моделирование : учебник и практикум для вузов / А.В. Королев. — Москва: Юрайт, 2023. — 280 с. — Текст: электронный // Образовательная платформа Юрайт [сайт]. — URL: https://urait.ru/bcode/512225 (дата обращения: 12.05.2023).

3. Лобанов, А.И. Математическое моделирование нелинейных процессов: учебник для вузов / А.И. Лобанов, И.Б. Петров. — Москва: Юрайт, 2023. — 255 с. — Текст: электронный // Образовательная платформа Юрайт [сайт]. — URL: https://urait.ru/bcode/513132 (дата обращения: 12.05.2023).

4. Рейзлин, В.И. Математическое моделирование: учебное пособие для вузов / В.И. Рейзлин. — 2-е изд., перераб. и доп. — Москва: Юрайт, 2022. — 126 с. — Текст: электронный // Образовательная платформа Юрайт [сайт]. — URL: https://urait.ru/bcode/490343 (дата обращения: 12.05.2023).

#### Дополнительные источники (при необходимости)

1. Крутских, В.В. Моделирование в LabVIEW: учебное пособие для вузов / В.В. Крутских. — Москва: Юрайт, 2023. — 171 с. — Текст: электронный // Образовательная платформа Юрайт [сайт]. — URL: https://urait.ru/bcode/519681 (дата обращения: 12.05.2023).

2. Кундышева, Е.С. Экономико-математическое моделирование [Текст]: учебник / Е. С. Кундышева. - 3-е изд. - М. : Дашков и К, 2015. - 424с.

### 8. ПЕРЕЧЕНЬ РЕСУРСОВ ИНФОРМАЦИОННО-ТЕЛЕКОММУНИКАЦИОННОЙ СЕТИ «ИНТЕРНЕТ», НЕОБХОДИМЫХ ДЛЯ ОСВОЕНИЯ ДИСЦИПЛИНЫ (МОДУЛЯ)

Для выполнения заданий, предусмотренных рабочей программой используются рекомендованные Интернет-сайты, ЭБС.

Электронные образовательные ресурсы

1. Министерство науки и высшего образования Российской Федерации: https://minobrnauki.gov.ru/

2. Федеральный портал «Российское образование»: http://edu.ru/

3. Информационная система «Единое окно доступа к образовательным ресурсам»: http://window.edu.ru/

4. Единая коллекция цифровых образовательных ресурсов: http://school-collection.edu.ru/

5. Федеральный центр информационно-образовательных ресурсов: http: //fcior. /edu.ru

6. Образовательная платформа «Юрайт»: https://urait.ru

7. Программы дистанционного обучения в НОУ «ИНТУИТ» // [Электронный ресурс]: http://www.intuit.ru.

### 9. МЕТОДИЧЕСКИЕ УКАЗАНИЯ ДЛЯ ОБУЧАЮЩИХСЯ ПО ОСВОЕНИЮ ДИС-ЦИПЛИНЫ (МОДУЛЯ)

Основная профессиональная образовательная программа предусматривает возможность обучения в рамках традиционной поточно-групповой системы обучения. Ваше обучение осуществляется в течение одного семестра в соответствии с графиками учебного процесса и учебным планом. Структура и содержание изучаемого материала соответствует требованиям ФГОС 3+ поколения, осваивается в ходе лекционных, практических и самостоятельных занятий.

Самостоятельная работа заключается в изучении отдельных тем курса по заданию преподавателя по рекомендуемой им учебной литературе, в подготовке к решению задач и разработке проектов. Самостоятельная творческая работа оценивается преподавателем и/или студентами в диалоговом режиме. Такая технология обучения способствует развитию коммуникативности, умений вести дискуссию и строить диалог, аргументировать и отстаивать свою позицию, анализировать учебный материал.

Тематика практических и самостоятельных работ имеет профессионально-ориентированный характер и непосредственную связь рассматриваемых вопросов с вашей профессией.

Формированию общепрофессиональных компетенций студентов способствуют интерактивные методы обучения, наиболее полно отражающие специфику курса «Физика», одной из задач которой является моделирование будущей профессиональной деятельности.

В изучении курса используются интерактивные обучающие методы: метод обучения действием, электронное тестирование знаний, умений и навыков), которые позволяют формировать навыки совместной (парной и командной) работы, а также строить профессиональную речь, деловое общение.

Оценивание работы на занятиях организовано 1) в форме текущего контроля, в рамках которого вы решите задачи возрастающей сложности; 2) для проведения рубежного контроля организовано контрольное тестирование.

В подготовке самостоятельной работы преподаватель:

1) учит работать с учебниками, технической литературой (в том числе на английском языке), специализированными веб-ресурсами;

2) развивает навыки самостоятельной постановки задач;

3) организует текущие консультации;

4) знакомит с системой форм и методов обучения, профессиональной организацией труда, критериями оценки ее качества;

5) организует разъяснения домашних заданий (в часы практических занятий);

6) консультирует при подготовке к научной конференции, написании научной статьи, и подготовке ее к печати в сборнике студенческих работ.

Вместе с тем, преподаватель организует системный контроль выполнения студентами графика самостоятельной работы; проводит анализ и дает оценку работы студентов в ходе самостоятельной работы.

Оценка вашей успешности ведется в традиционной системе: «отлично», «хорошо», «удовлетворительно», «неудовлетворительно» – и отражается в электронном журнале преподавателя. Итоговая оценка рассчитывается по формуле, в которой видам самостоятельной работы может быть присвоен разный вес – от 1до 3; определены критерии оценивания в тестовой форме контроля: от 39 до 59 правильных ответов в тесте – «удовлетворительно»;  $60 - 79 -$  «хорошо»;  $80 + -$  «отлично».

Результаты своей работы вы можете отследить в личном кабинете электронно-информационной системы (веб-портал института), к чему имеют доступ и ваши родители.

Своевременная сдача работ, выполненных самостоятельно или на аудиторных занятиях, межсессионных заданий стимулируется ограничением сроков их приема, дополнительными баллами к весу оценки, установленной ранее и влияющей на окончательную оценку.

### 10. ПЕРЕЧЕНЬ ИНФОРМАЦИОННЫХ ТЕХНОЛОГИЙ, ИСПОЛЬЗУЕМЫХ ПРИ ОСУЩЕСТВЛЕНИИ ОБРАЗОВАТЕЛЬНОГО ПРОЦЕССА ПО ДИСЦИПЛИНЕ (МОДУЛЮ), ВКЛЮЧАЯ ПЕРЕЧЕНЬ ПРОГРАММНОГО ОБЕСПЕЧЕНИЯ, СОВРЕ-МЕННЫХ ПРОФЕССИОНАЛЬНЫХ БАЗ ДАННЫХ И ИНФОРМАЦИОННЫХ СПРАВОЧНЫХ СИСТЕМ

### Перечень информационных технологий:

Платформа для презентаций Microsoft powerpoint;

Онлайн платформа для командной работы Miro;

Текстовый и табличный редактор Microsoft Word;

Портал института http://portal.midis.info

### Перечень программного обеспечения:

1С: Предприятие. Комплект для высших и средних учебных заведений (1C – 8985755)

Mozilla Firefox

Adobe Reader

ESET Endpoint Antivirus

Microsoft™ Windows® 10 (DreamSpark Premium Electronic Software Delivery id700549166)

Microsoft™ Office®

Google Chrome

«Гарант аэро»

КонсультантПлюс

Unity

Visual Studio

XAMPP

# Современные профессиональные базы данных и информационные справочные си-

#### стемы

«Гарант аэро» КонсультантПлюс Научная электронная библиотека «Elibrary.ru».

# Сведения об электронно-библиотечной системе

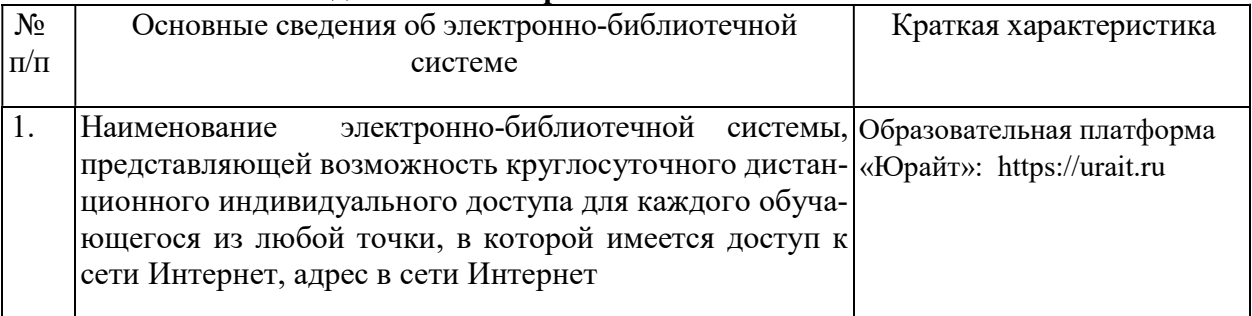

# 11. МАТЕРИАЛЬНО-ТЕХНИЧЕСКАЯ БАЗА, НЕОБХОДИМАЯ ДЛЯ ОСУЩЕСТВ-ЛЕНИЯ ОБРАЗОВАТЕЛЬНОГО ПОЦЕССА ПО ДИСЦИПЛИНЕ (МОДУЛЮ)

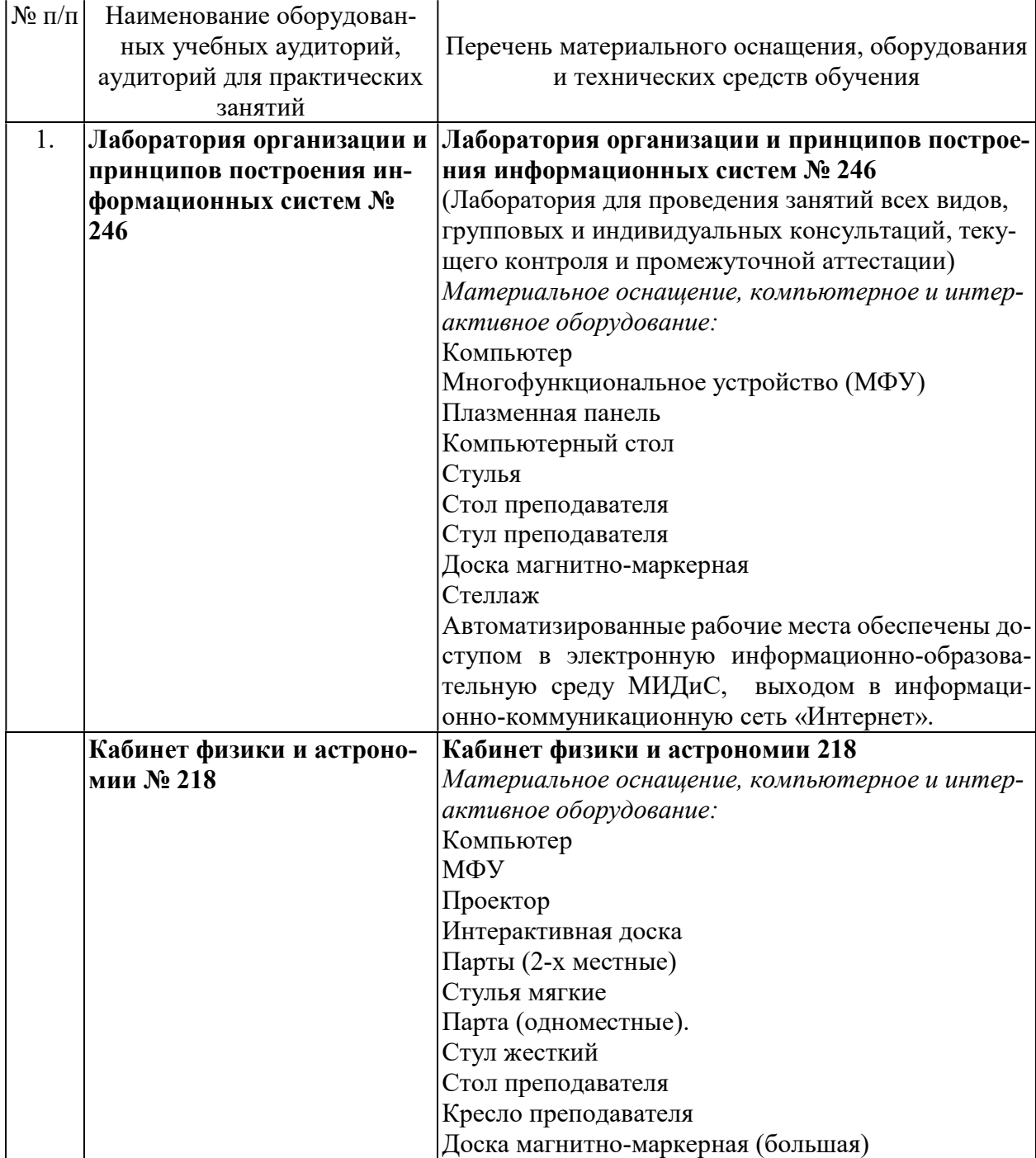

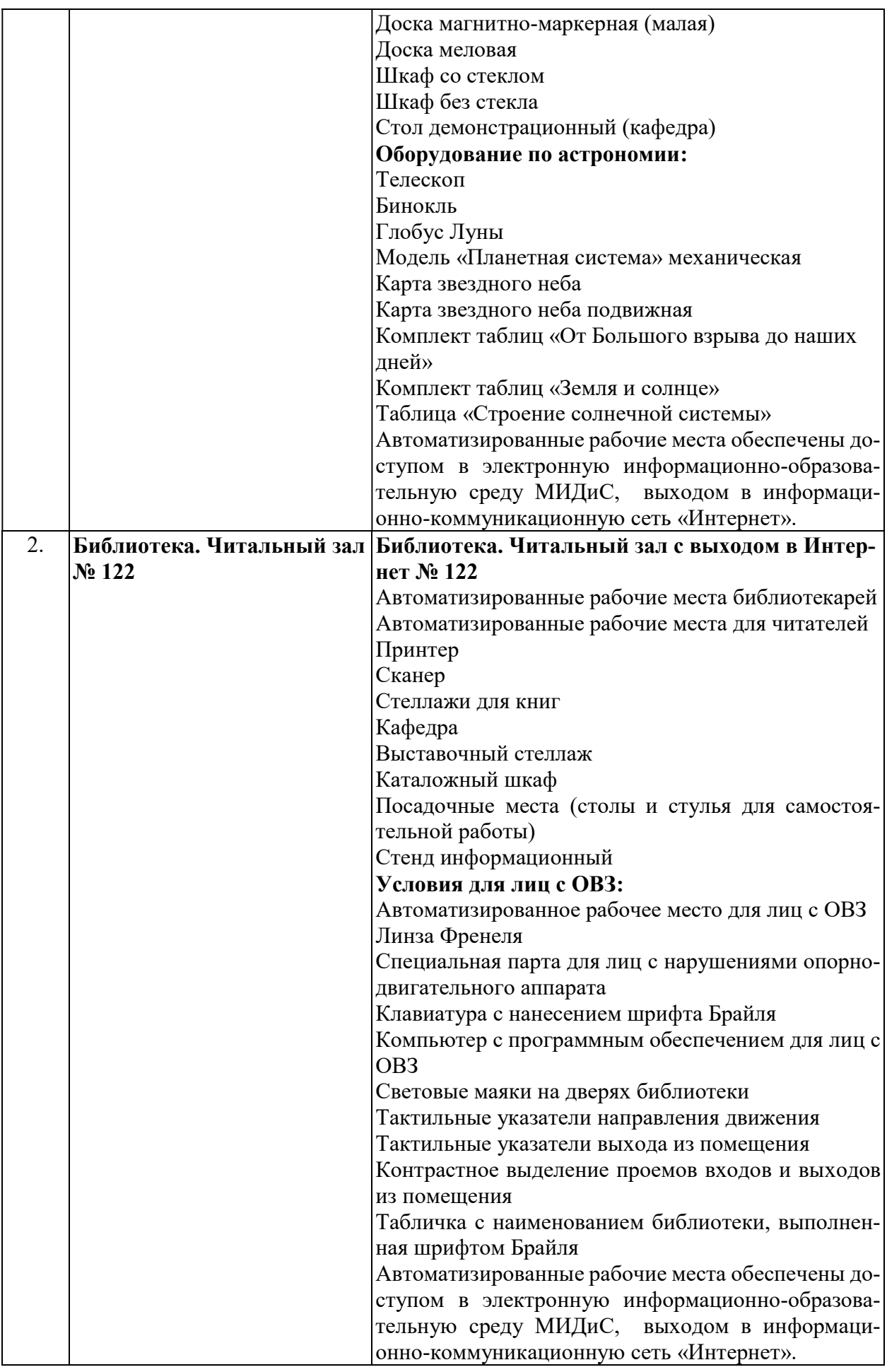

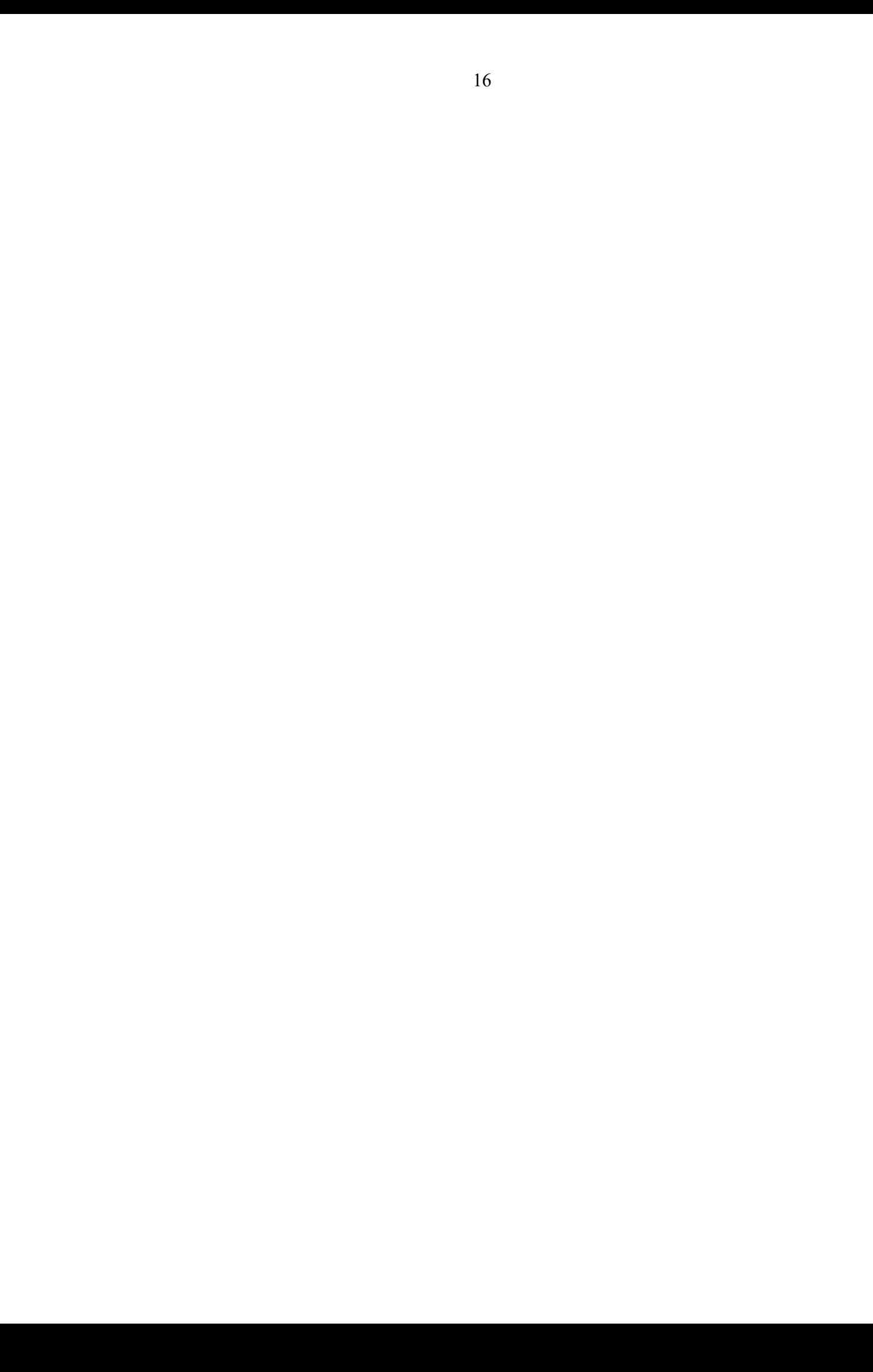